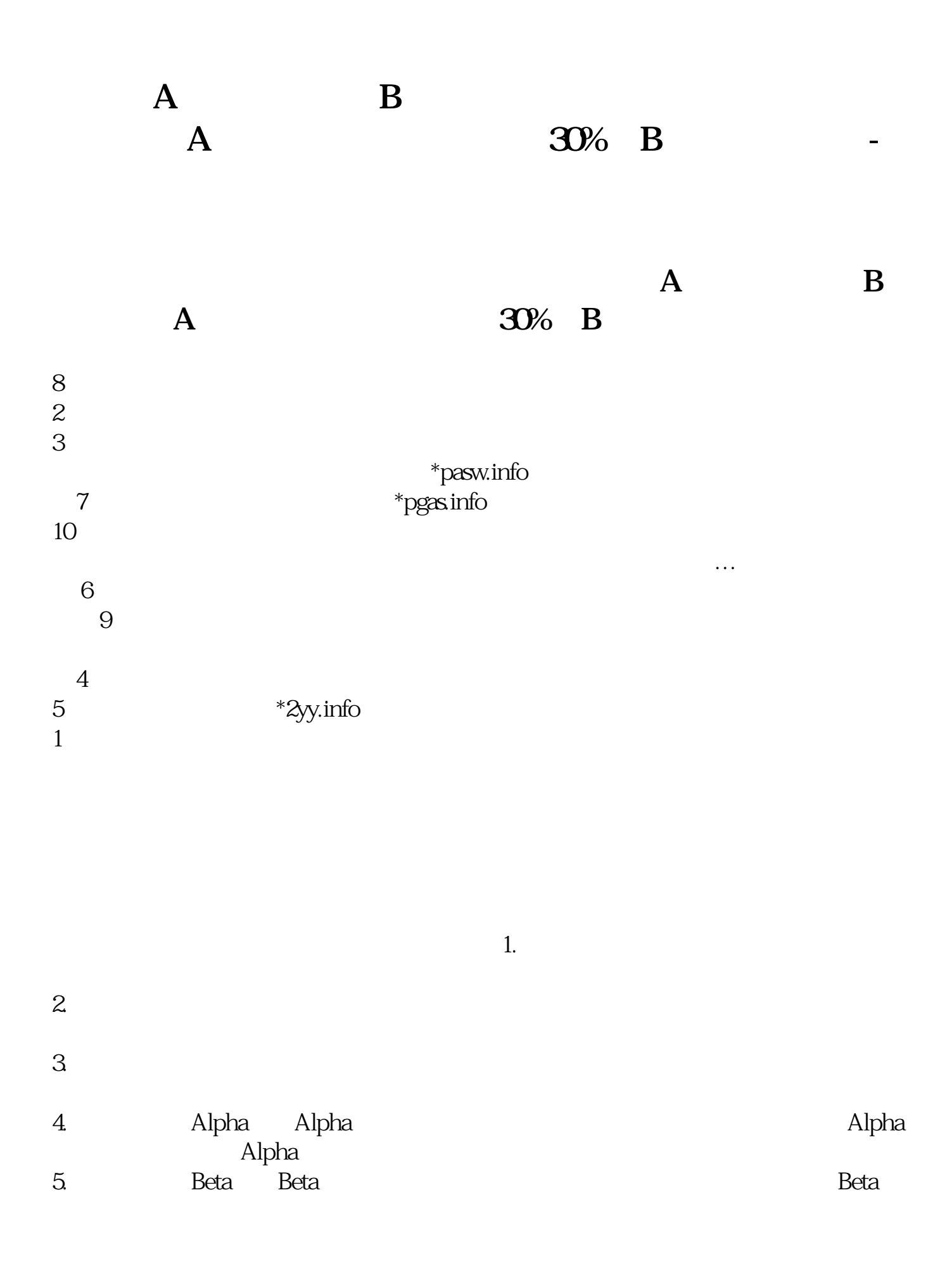

, and  $Beta$  is the Beta contract of  $Beta$ 

 $\frac{1}{2}$   $\times$  100 一位获得收入收益的投资者,花8000元买进1000股某公司股票,一年中分得股息80 0 0.8 0.8 800 0 0  $\sqrt{800} \times 100 = 10$  $\frac{3000}{45000}$ 0: 45000-30000 /30000×100 50  $\alpha$ 000  $\alpha$  1000  $\alpha$  400 0.4 8.5 8500 400 8500-6 000 /6000×100 48

 $\approx 30$ 

**五、个股β值在哪查?**

 $F10$ 

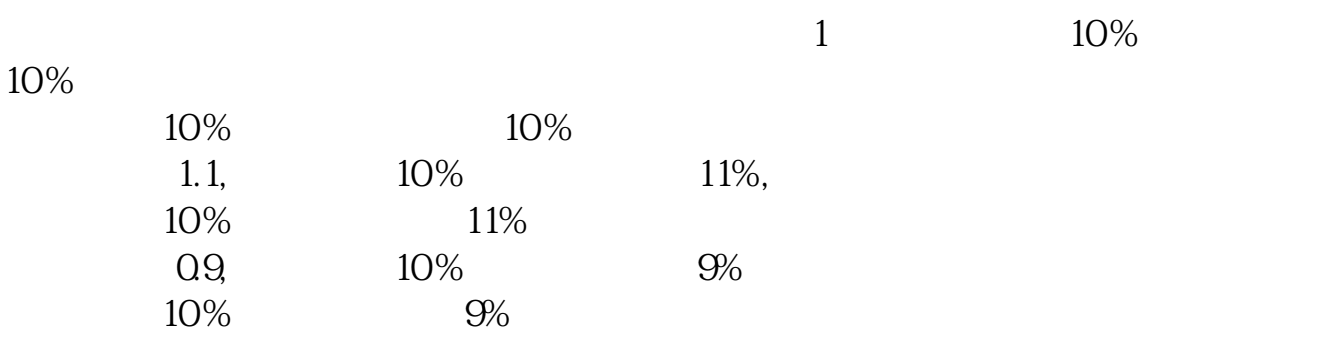

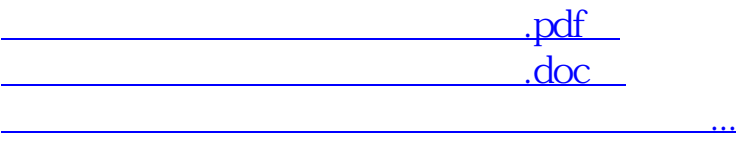

http://www.83717878.com/subject/27425212.html